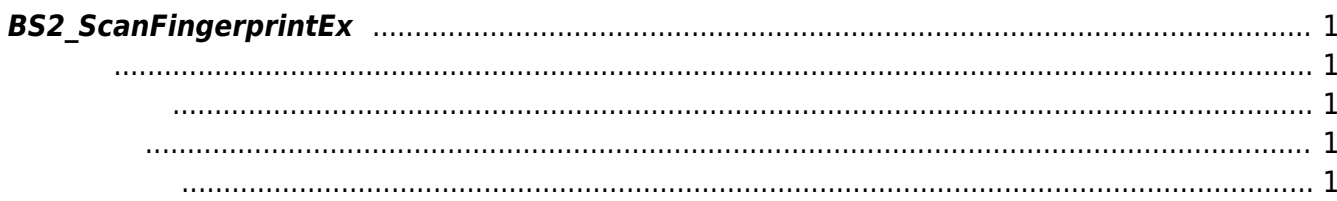

## <span id="page-1-5"></span>[Fingerprint API](https://kb.supremainc.com/bs2sdk/doku.php?id=ko:fingerprint_api) > [BS2\\_ScanFingerprintEx](#page-1-5)

## <span id="page-1-0"></span>**BS2\_ScanFingerprintEx**

 $[+ 2.5.0]$ 

 $\mathcal{L}$ 

를 참고하십시오.

 $\overline{R}$ 

[V2.6.4] [BS2\\_GetFingerTemplateQuality](https://kb.supremainc.com/bs2sdk/doku.php?id=ko:bs2_getfingertemplatequality)

## <span id="page-1-1"></span>#include "BS\_API.h"

int BS2 ScanFingerprintEx(void\* context, uint32 t deviceId, BS2Fingerprint\* finger, uint32 t templateIndex, uint32 t quality, uint8 t templateFormat, uint32\_t\* outquality, OnReadyToScan ptrReadyToScan);

**BS2Fingerprint** 

- <span id="page-1-2"></span>[In] *context* : Context
- $\bullet$  [In]  $deviceId$  :
- $\bullet$  [Out] *finger* :
- $\bullet$  [In] *templateIndex* :
- $\bullet$  [In] *quality* :

<span id="page-1-3"></span>합니다.

- $\bullet$  [In] *templateFormat* :
- $\bullet$  [Out] *outquality* :
- $\bullet$  [Out] *ptrReadyToScan* :

BS\_SDK\_SUCCESS

<span id="page-1-4"></span>[BS2\\_ScanFingerprint](https://kb.supremainc.com/bs2sdk/doku.php?id=ko:bs2_scanfingerprint) [BS2\\_VerifyFingerprint](https://kb.supremainc.com/bs2sdk/doku.php?id=ko:bs2_verifyfingerprint) [BS2\\_GetLastFingerprintImage](https://kb.supremainc.com/bs2sdk/doku.php?id=ko:bs2_getlastfingerprintimage) <https://kb.supremainc.com/bs2sdk/> - **BioStar 2 Device SDK**

Permanent link:

**[https://kb.supremainc.com/bs2sdk/doku.php?id=ko:bs2\\_scanfingerprintex&rev=1557377692](https://kb.supremainc.com/bs2sdk/doku.php?id=ko:bs2_scanfingerprintex&rev=1557377692)**

Last update: **2019/05/09 13:54**